## Package 'BSPADATA'

October 12, 2022

Type Package Title Bayesian Proposal to Fit Spatial Econometric Models Version 1.1.0 Author Jorge Sicacha-Parada and Edilberto Cepeda-Cuervo Maintainer Jorge Sicacha-Parada <jasicachap@unal.edu.co> **Depends**  $R$  ( $>= 4.0.0$ ), stats, mythorm, spdep, pscl, pbapply, coda Description The purpose of this package is to fit the three Spatial Econometric Models proposed in Anselin (1988, ISBN:9024737354) in the homoscedastic and the heteroscedatic case. The fit is made through MCMC algorithms and observational working variables approach. License GPL  $(>= 2)$ Encoding UTF-8 RoxygenNote 7.1.1 NeedsCompilation no

Repository CRAN

Date/Publication 2022-02-16 14:20:02 UTC

## R topics documented:

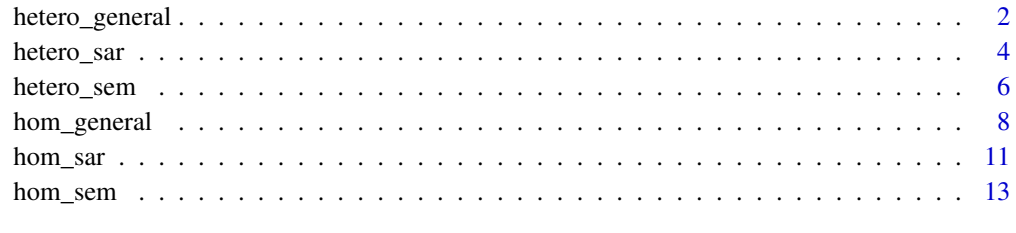

**Index** and the contract of the contract of the contract of the contract of the contract of the contract of the contract of the contract of the contract of the contract of the contract of the contract of the contract of th

<span id="page-1-0"></span>

## Description

Performs the Bayesian fitting of Heterocedastic Spatial General Model with normal error term

## Usage

```
hetero_general(formulamean,formulavar,data,W1,W2=NULL,nsim,burn,step,prior,initial,
               kernel="normal",mateq=TRUE,seed=0,impacts=TRUE)
```
## Arguments

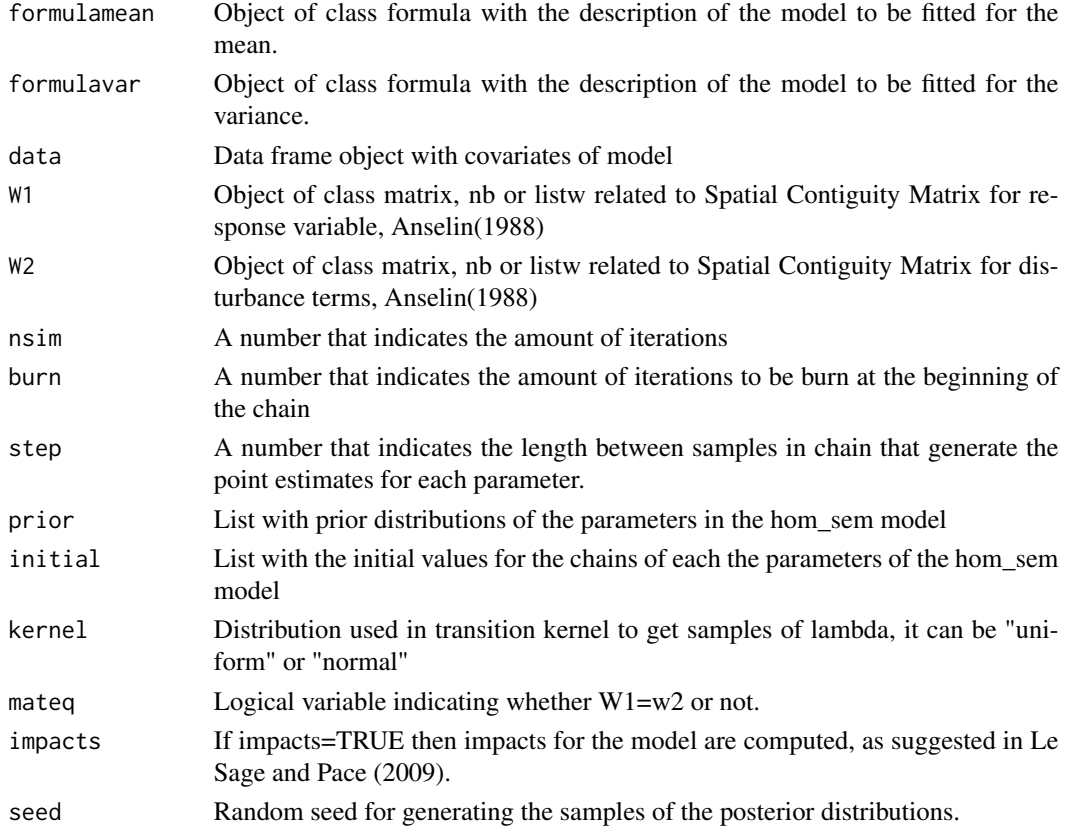

## Details

hetero\_general is a function made in order to fit Spatial General Model with a normal heteroscedatic disturbance term through MCMC methods as Metropolis-Hastings algorithm, under two proposals for trasition kernel to get samples of spatial lag parameters, rho and lambda, and aided by working variables approach to get samples of conditional posterior distribution of gamma vector.

## hetero\_general 3

#### Value

List with the following:

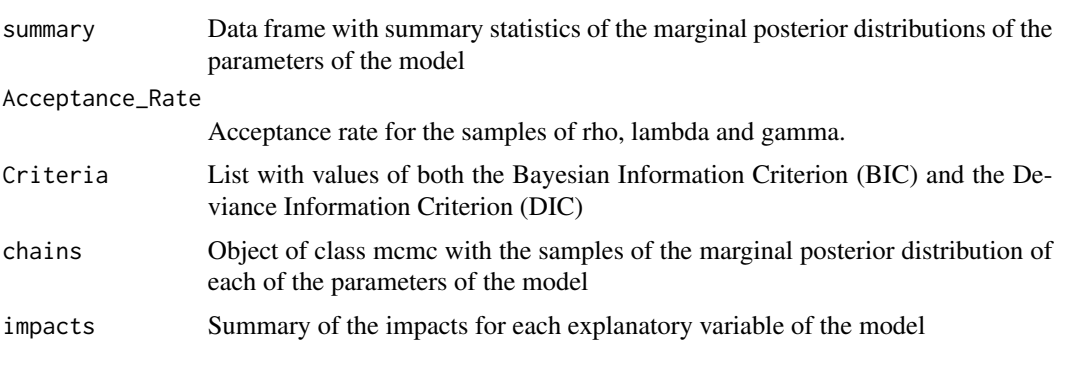

## Author(s)

Jorge Sicacha-Parada <jasicachap@unal.edu.co>, Edilberto Cepeda-Cuervo <ecepedac@unal.edu.co>

#### References

1. Cepeda C. E. (2001). Modelagem da variabilidade em modelos lineares generalizados. Unpublished Ph.D. tesis. Instituto de Matematicas. Universidade Federal do Rio do Janeiro.

2.Cepeda, E. and Gamerman D. (2005). Bayesian Methodology for modeling parameters in the two-parameter exponential family. Estadistica 57, 93 105.

3.Cepeda C., E. and Gamerman D. (2001). Bayesian Modeling of Variance Heterogeneity in Normal Regression Models. Brazilian Journal of Probability and Statistics. 14, 207-221.

4.Luc Anselin, Spatial Econometrics: Methods and Models, Kluwer Academic, Boston, 1988.

5. D. Gamerman, Markov Chains Monte Carlo: Stochastic Simulation for bayesian Inference, Chapman and Hall, 1997.

6. James Le Sage and Kelley Pace, Introduction to Spatial Econometrics, Chapman & Hall/CRC, Boca Raton, 2009.

```
data(oldcol)
n=49
x0=rep(1,n)
x1=runif(n,0,400)
x2=runif(n,10,23)
x3=runif(n,0,10)
X=cbind(x0,x1,x2)
Z=cbind(x0,x1,x3)
gammas=c(-8,0.026,-0.4)
Sigma=diag(c(exp(Z%*%gammas)))
W1=COL.nb
matstand=nb2mat(W1)
A=diag(n)-0.70*matstand
B=diag(n)-0.20*matstand
```

```
mu=solve(A)%*%(-35+0.35*x1-1.7*x2)
Sigma2=t(solve(A)%*%solve(B))%*%Sigma%*%solve(A)%*%solve(B)
y=t(rmvnorm(1,mu,Sigma2))
formulamean <- y - x0 + x1 + x2
formulavar <- \times \times \theta + \times1 + \times3
data <- data.frame(y=y,x0=x0,x1=x1,x2=x2,x3=x3)
prior <- list(b_pri=rep(0,3),B_pri=diag(rep(1000,3)),
              g_pri=rep(0,3),G_pri=diag(rep(1000,3)))
initial \leq list(beta_0=rep(0,3),gamma_0=oc(0,0,0),rho_0=0.5,lambda_0=0.5)hetero_general(formulamean=formulamean,formulavar=formulavar,data=data,W1=W1,
                nsim=500,burn=25,step=5,prior=prior,initial=initial,
               kernel="normal",mateq=TRUE)
```
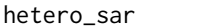

Bayesian fitting of Spatial AutoRegressive (SAR) model with het*eroscedastic normal error term.*

## Description

Performs the Bayesian fitting of Heterocedastic Spatial AutoRegressive (SAR) model with normal error term

#### Usage

hetero\_sar(formulamean,formulavar,data,W,nsim,burn,step,prior, initial,kernel="normal",seed=0,impacts=TRUE)

#### Arguments

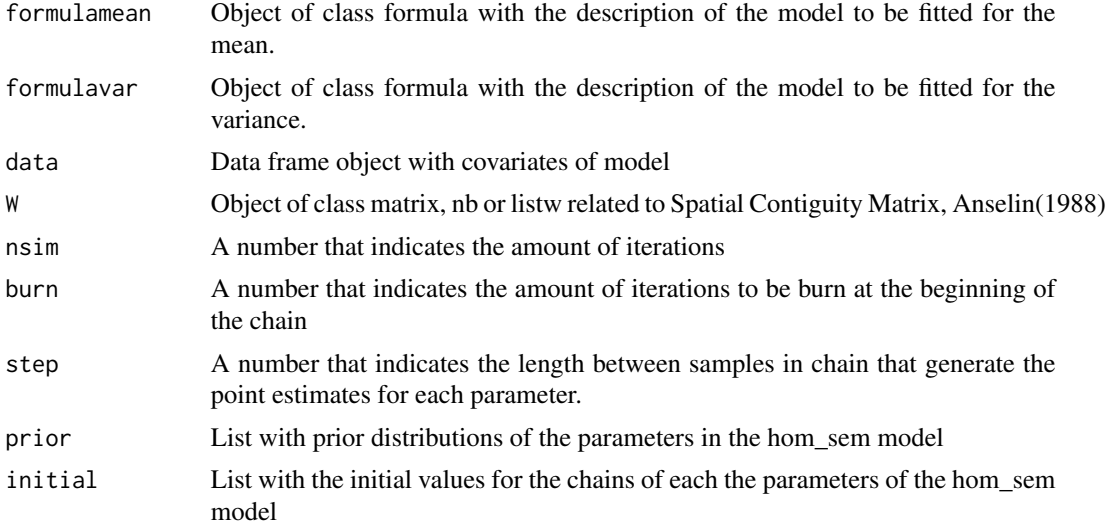

#### hetero\_sar 5

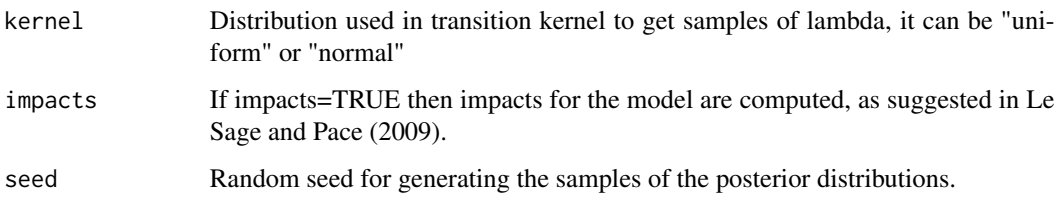

#### Details

hetero sar is a function made in order to fit Spatial AutoRegressive (SAR) model with a normal heteroscedatic disturbance term through MCMC methods as Metropolis-Hastings algorithm, under two proposals for trasition kernel to get samples of spatial lag parameter, rho and aided by working variables approach to get samples of conditional posterior distribution of gamma vector.

## Value

List with the following:

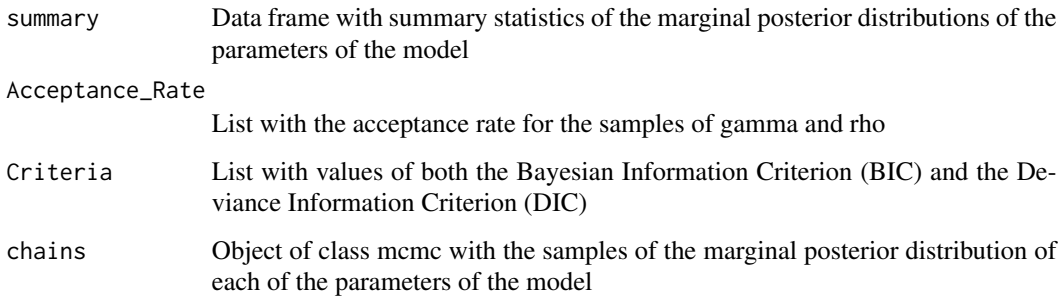

## Author(s)

Jorge Sicacha-Parada <jasicachap@unal.edu.co>, Edilberto Cepeda-Cuervo <ecepedac@unal.edu.co>

#### References

1. Cepeda C. E. (2001). Modelagem da variabilidade em modelos lineares generalizados. Unpublished Ph.D. tesis. Instituto de Matematicas. Universidade Federal do Rio do Janeiro.

2.Cepeda, E. and Gamerman D. (2005). Bayesian Methodology for modeling parameters in the two-parameter exponential family. Estadistica 57, 93 105.

3.Cepeda C., E. and Gamerman D. (2001). Bayesian Modeling of Variance Heterogeneity in Normal Regression Models. Brazilian Journal of Probability and Statistics. 14, 207-221.

4.Luc Anselin, Spatial Econometrics: Methods and Models, Kluwer Academic, Boston, 1988.

5. D. Gamerman, Markov Chains Monte Carlo: Stochastic Simulation for bayesian Inference, Chapman and Hall, 1997.

6. James Le Sage and Kelley Pace, Introduction to Spatial Econometrics, Chapman & Hall/CRC, Boca Raton, 2009.

## Examples

```
set.seed(0)
data(oldcol)
n=49
x0=rep(1,n)x1=runif(n,0,400)
x2=runif(n,10,23)
x3=runif(n,0,10)
X=cbind(x0,x1,x2)Z=cbind(x0,x1,x3)gammas=c(-8,0.026,-0.4)
Sigma=diag(c(exp(Z%*%gammas)))
W=COL.nb
matstand=nb2mat(W)
A=diag(n)-0.75*matstand
mu=solve(A)%*%(-35+0.35*x1-1.7*x2)
Sigma2=t(solve(A))%*%Sigma%*%solve(A)
y=t(rmvnorm(1,mu,Sigma2))
data = data.frame(y=y,x0=x0,x1=x1,x2=x2,x3=x3)
formulamean <-y \sim x0+x1+x2formulavar <- \times x0 + x1 + x3prior = list(b_pri=rep(0,3),B_pri=diag(rep(1000,3)),g_pri=rep(0,3),G_pri=diag(rep(1000,3)))initial = list(beta_0=rep(0,3), gamma_0=rep(0,3), rho_0=0.5)hetero_sar(formulamean,formulavar,data,W=W,nsim=500,burn=25,step=5,prior=prior,
           initial=initial,kernel="normal",seed=0,impacts=TRUE)
```
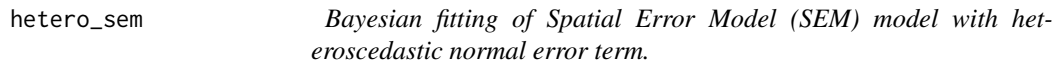

## Description

Performs the Bayesian fitting of Heterocedastic Spatial Error Model (SEM) model with normal error term

## Usage

```
hetero_sem(formulamean,formulavar,data,W,nsim,burn,step,prior,
           initial,kernel="normal",seed=0)
```
#### Arguments

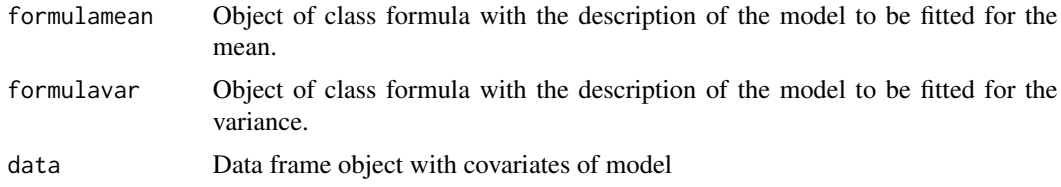

<span id="page-5-0"></span>

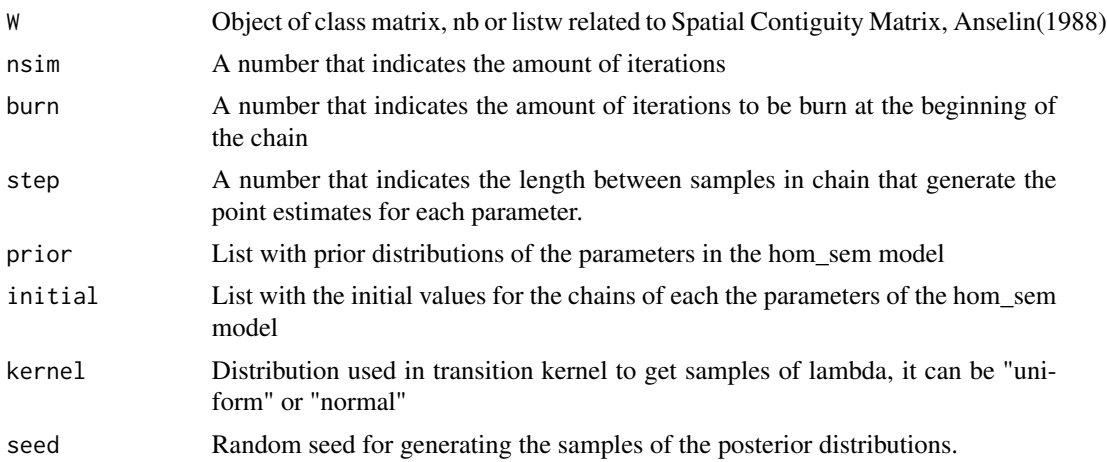

#### Details

hetero\_sem is a function made in order to fit Spatial Error Model (SEM) with a normal heteroscedatic disturbance term through MCMC methods as Metropolis-Hastings algorithm, under two proposals for trasition kernel to get samples of spatial lag parameter, lambda, and aided by working variables approach to get samples of conditional posterior distribution of gamma vector.

#### Value

List with the following:

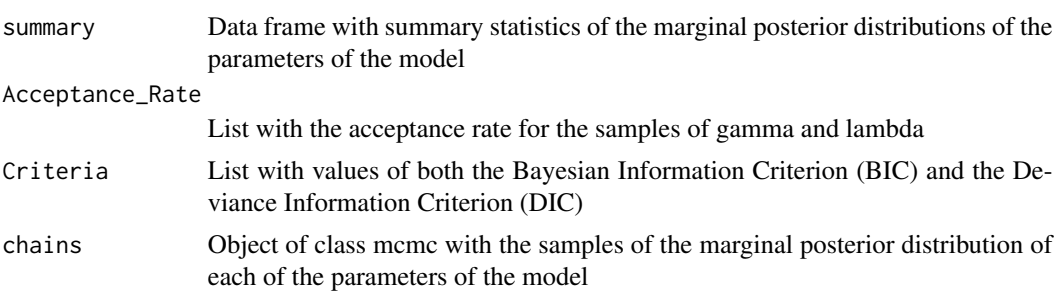

#### Author(s)

Jorge Sicacha-Parada <jasicachap@unal.edu.co>, Edilberto Cepeda-Cuervo <ecepedac@unal.edu.co>

#### References

1. Cepeda C. E. (2001). Modelagem da variabilidade em modelos lineares generalizados. Unpublished Ph.D. tesis. Instituto de Matematicas. Universidade Federal do Rio do Janeiro.

2.Cepeda, E. and Gamerman D. (2005). Bayesian Methodology for modeling parameters in the two-parameter exponential family. Estadistica 57, 93 105.

3.Cepeda C., E. and Gamerman D. (2001). Bayesian Modeling of Variance Heterogeneity in Normal Regression Models. Brazilian Journal of Probability and Statistics. 14, 207-221.

4.Luc Anselin, Spatial Econometrics: Methods and Models, Kluwer Academic, Boston, 1988.

<span id="page-7-0"></span>5. D. Gamerman, Markov Chains Monte Carlo: Stochastic Simulation for bayesian Inference, Chapman and Hall, 1997.

6. James Le Sage and Kelley Pace, Introduction to Spatial Econometrics, Chapman & Hall/CRC, Boca Raton, 2009.

#### Examples

```
data(oldcol)
n=49
x0=rep(1,n)
x1=runif(n,0,400)
x2=runif(n,10,23)
x3 = runif(n, 0, 10)X = \text{cbind}(x0, x1, x2)Z=cbind(x0,x1,x3)gammas=c(-8,0.026,-0.4)
Sigma=diag(c(exp(Z%*%gammas)))
W=COL.nb
matstand=nb2mat(W)
A=diag(n)-0.75*matstand
mu=-35+0.35*x1-1.7*x2
Sigma2=t(solve(A))%*%Sigma%*%solve(A)
y=t(rmvnorm(1,mu,Sigma2))
formulamean <- y - x0 + x1 + x2
formulavar <- \sim x0 + x1 +x3data <- data.frame(y=y,x0=x0,x1=x1,x2=x2,x3=x3)
prior = list(b_pri=rep(0,3), B_pri=diag(rep(1000,3)), g_pri=rep(0,3),G_pri=diag(rep(1000,3)))
initial = list(beta_0=rep(0,3), gamma_0=c(0,0,0), lambda_0=0.5)hetero_sem(formulamean,formulavar,data,W=W,nsim=500,burn=25,step=5,prior = prior,
           initial = initial,kernel="normal")
```
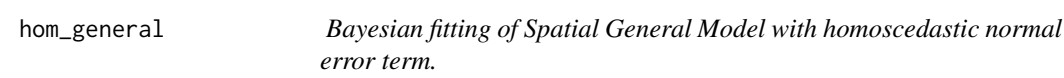

## Description

Performs the Bayesian fitting of Homoscedastic General Model with normal error term

#### Usage

```
hom_general(formula, data,W1,W2=NULL, nsim, burn, step,prior,
           initial, kernel = "normal",mateq=TRUE,impacts=TRUE,seed=0)
```
## hom\_general 9

## Arguments

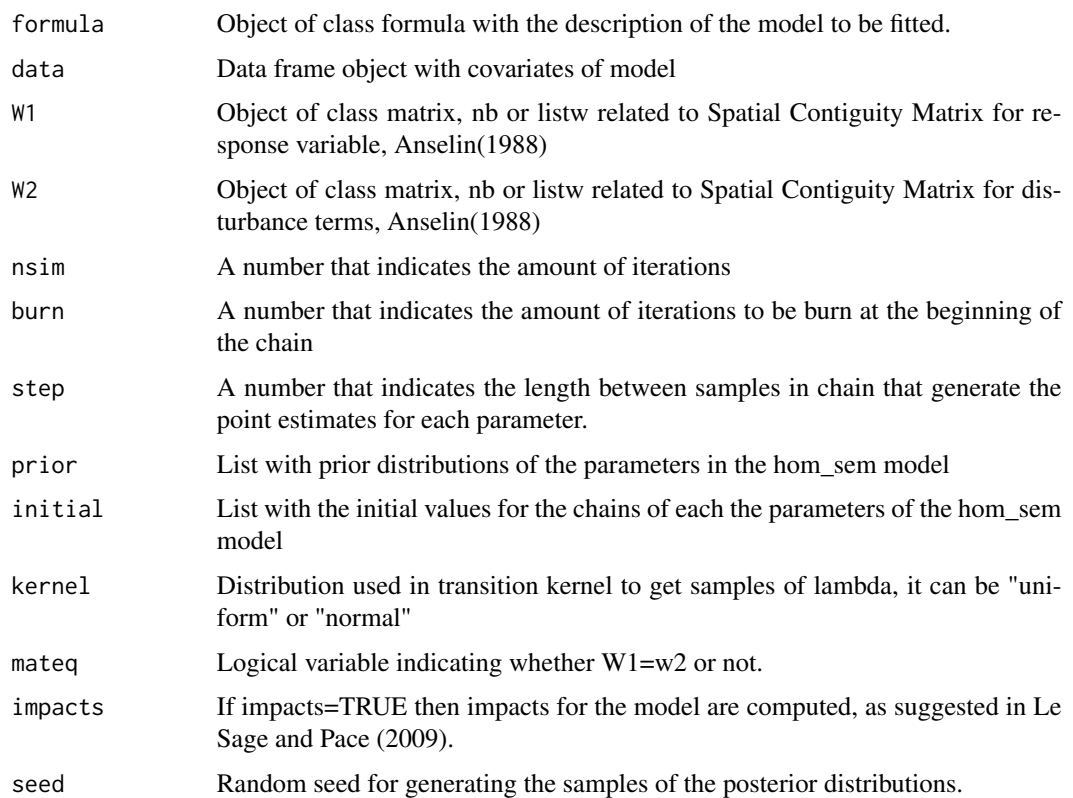

## Details

hom\_general is a function made in order to fit Spatial General Model with a normal homoscedatic disturbance term through MCMC methods as Metropolis-Hastings algorithm, under two proposals for trasition kernel to get samples of spatial responde and error lag parameters, rho and lambda, respectively.

## Value

List with the following:

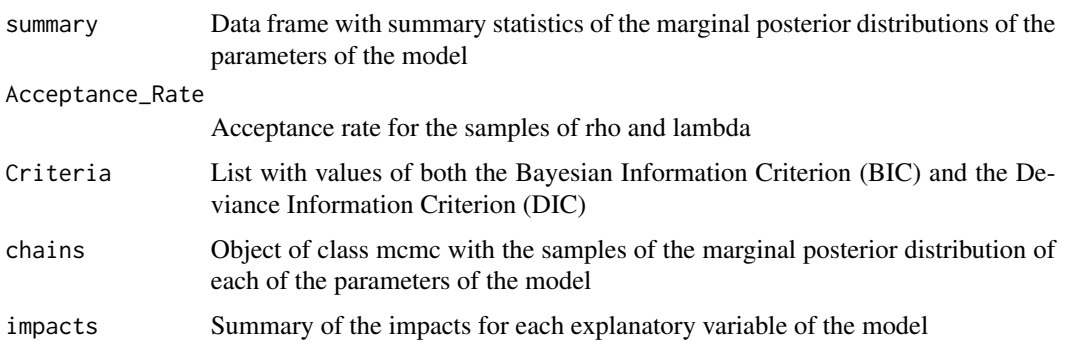

#### Author(s)

Jorge Sicacha-Parada <jasicachap@unal.edu.co>, Edilberto Cepeda-Cuervo <ecepedac@unal.edu.co>

#### References

1. Cepeda C. E. (2001). Modelagem da variabilidade em modelos lineares generalizados. Unpublished Ph.D. tesis. Instituto de Matematicas. Universidade Federal do Rio do Janeiro.

2.Cepeda, E. and Gamerman D. (2005). Bayesian Methodology for modeling parameters in the two-parameter exponential family. Estadistica 57, 93 105.

3.Cepeda C., E. and Gamerman D. (2001). Bayesian Modeling of Variance Heterogeneity in Normal Regression Models. Brazilian Journal of Probability and Statistics. 14, 207-221.

4.Luc Anselin, Spatial Econometrics: Methods and Models, Kluwer Academic, Boston, 1988.

5. D. Gamerman, Markov Chains Monte Carlo: Stochastic Simulation for bayesian Inference, Chapman and Hall, 1997.

6. James Le Sage and Kelley Pace, Introduction to Spatial Econometrics, Chapman & Hall/CRC, Boca Raton, 2009.

```
data(oldcol)
n=49
x0 = rep(1, n)x1=runif(n,0,400)
x2=runif(n,10,23)
X = \text{cbind}(x0, x1, x2)sigma2=rep(45,n)
Sigma=diag(sigma2)
W1=COL.nb
matstand=nb2mat(W1)
A=diag(n)-0.75*matstand
B=diag(n)-0.20*matstand
miu=solve(A)%*%(18+0.026*x1-0.4*x2)
Sigma2=t(solve(A)%*%solve(B))%*%Sigma%*%solve(A)%*%solve(B)
y=t(rmvnorm(1,miu,Sigma2))
formula \lt- y \sim x0 + x1 + x2data <- data.frame(y=y,x0=x0,x1=x1,x2=x2)
prior <- list(b_pri=rep(0,3),B_pri=diag(rep(1000,3)),
              r_pri=0.01,lambda_pri=0.01)
initial \leftarrow list(beta_0=rep(0,3),sigma2_0=90,rho_0=0.5,lambda_0=0.5)
hom_general(formula=formula,data=data,W1=COL.nb,nsim=500,burn=25,step=5,
              prior=prior,initial=initial,kernel="normal",mateq=TRUE)
```
<span id="page-10-0"></span>hom\_sar *Bayesian fitting of Spatial AutoRegressive (SAR) model with homoscedastic normal error term.*

## Description

Performs the Bayesian fitting of Homoscedastic Spatial AutoRegressive (SAR) model with normal error term

## Usage

```
hom_sar(formula, data, W, nsim, burn, step,prior, initial,
       kernel = "normal",impacts=TRUE,seed=0)
```
## Arguments

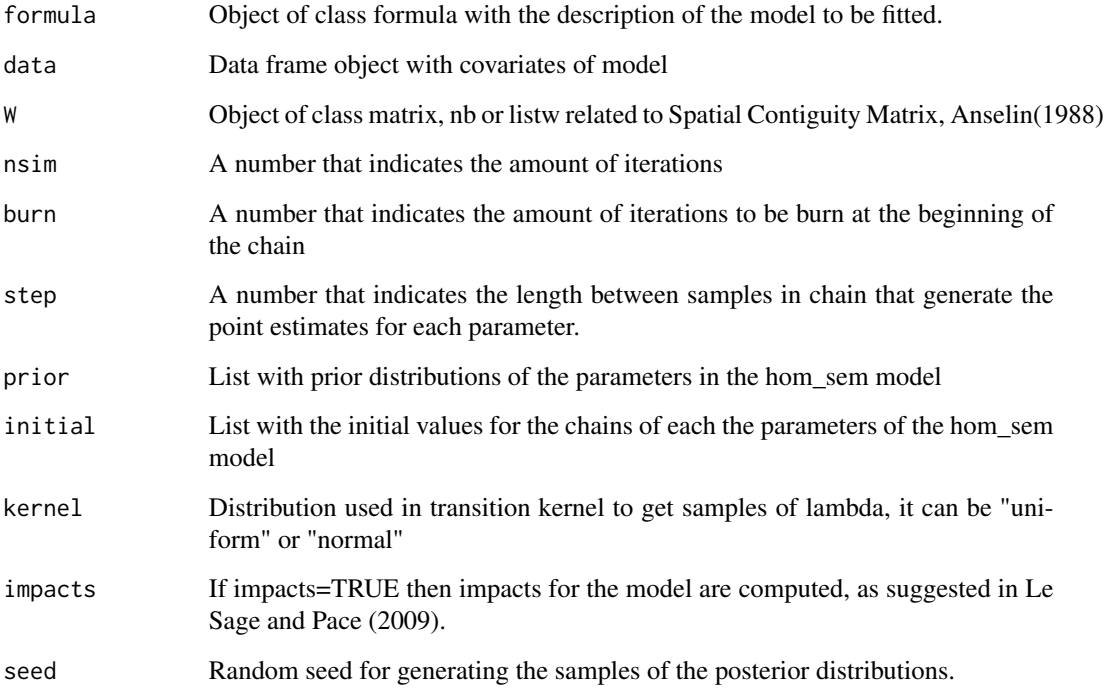

## Details

hom\_sar is a function made in order to fit Spatial AutoRegressive (SAR) model with a normal homoscedatic disturbance term through MCMC methods as Metropolis-Hastings algorithm, under two proposals for trasition kernel to get samples of spatial lag parameter, rho.

## Value

List with the following:

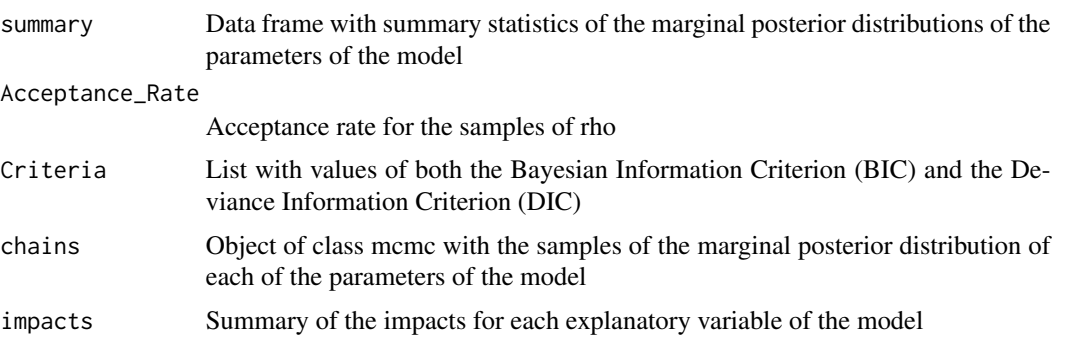

## Author(s)

Jorge Sicacha-Parada <jasicachap@unal.edu.co>, Edilberto Cepeda-Cuervo <ecepedac@unal.edu.co>

## References

1. Cepeda C. E. (2001). Modelagem da variabilidade em modelos lineares generalizados. Unpublished Ph.D. tesis. Instituto de Matematicas. Universidade Federal do Rio do Janeiro.

2.Cepeda, E. and Gamerman D. (2005). Bayesian Methodology for modeling parameters in the two-parameter exponential family. Estadistica 57, 93 105.

3.Cepeda C., E. and Gamerman D. (2001). Bayesian Modeling of Variance Heterogeneity in Normal Regression Models. Brazilian Journal of Probability and Statistics. 14, 207-221.

4.Luc Anselin, Spatial Econometrics: Methods and Models, Kluwer Academic, Boston, 1988.

5. D. Gamerman, Markov Chains Monte Carlo: Stochastic Simulation for bayesian Inference, Chapman and Hall, 1997.

6. James Le Sage and Kelley Pace, Introduction to Spatial Econometrics, Chapman & Hall/CRC, Boca Raton, 2009.

```
library(BSPADATA)
## Generate data ##
data(oldcol)
n=49
x0=rep(1,n)
x1=runif(n,0,400)
x2=runif(n,10,23)
X=data.frame(x0=x0,x1=x1,x2=x2)
sigma2=rep(45,n)
Sigma=diag(sigma2)
W=COL.nb
matstand=nb2mat(W)
A=diag(n)-0.90*matstand
mu=solve(A)%*%(18+0.478*x1-1.3*x2)
```
#### <span id="page-12-0"></span>hom\_sem 13

```
Sigma2=t(solve(A))%*%Sigma%*%solve(A)
y=t(rmvnorm(1,mu,Sigma2))
data = data.frame(y=y,x0=x0,x1=x1,x2=x2)
## Fit the model ##
formula \leftarrow y \sim x0+x1+x2
prior = list(b_pri=rep(0,3),B_pri=diag(rep(1000,3)),r_pri=0.01,
lambda_pri=0.01)
initial = list(beta_0 = rep(0, 3), sigma2_0 = 90, rho_0 = 0.5)model <- hom_sar(formula=formula,data=data,W,nsim=500,burn=25,step=5,prior=prior,
                  initial=initial,kernel="normal")
```
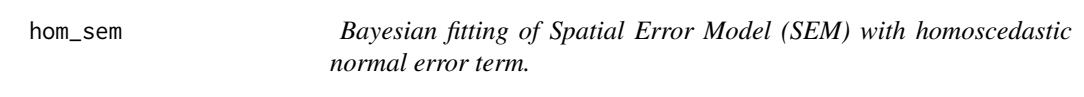

#### Description

Performs the Bayesian fitting of Homoscedastic Spatial Error Model (SEM) with normal error term

#### Usage

hom\_sem(formula, data, W, nsim, burn, step,prior, initial, kernel = "normal",seed=0)

## Arguments

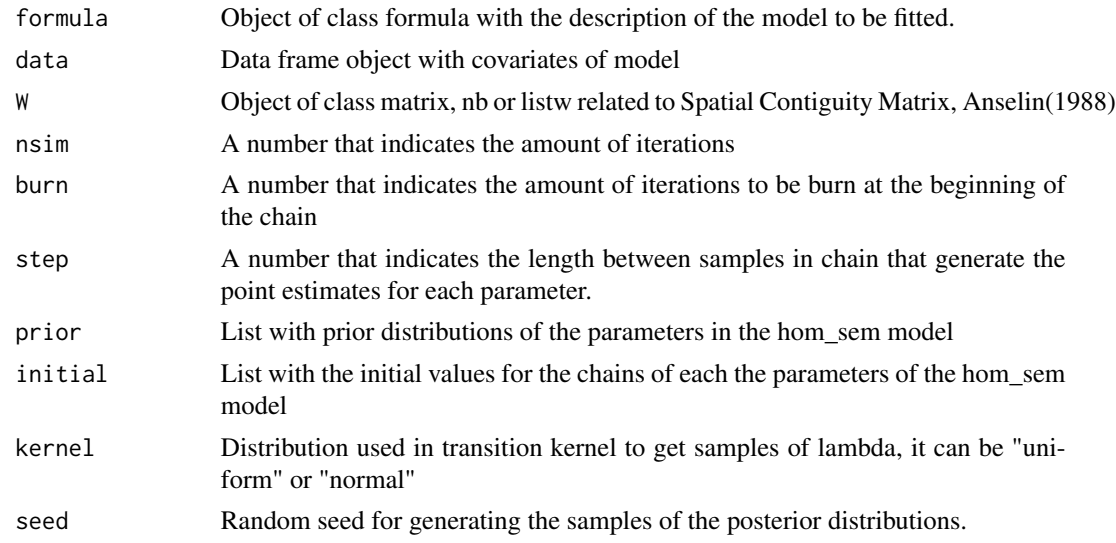

## Details

hom\_sem is a function made in order to fit Spatial Error Model (SEM) with a normal homoscedatic disturbance term through MCMC methods as Metropolis-Hastings algorithm, under two proposals for trasition kernel to get samples of spatial error lag parameter, lambda.

## Value

List with the following:

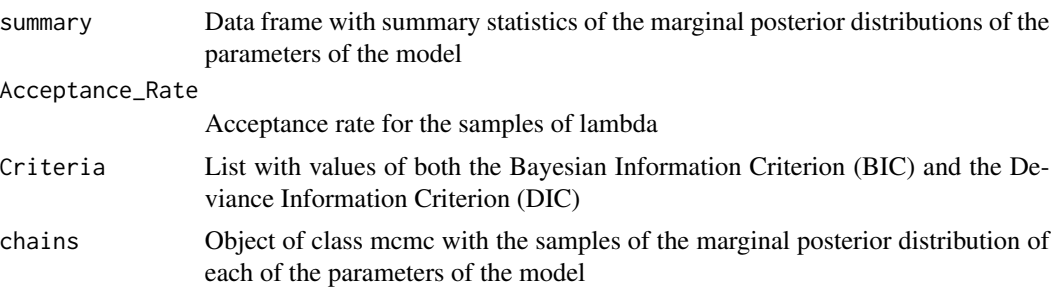

## Author(s)

Jorge Sicacha-Parada <jasicachap@unal.edu.co>, Edilberto Cepeda-Cuervo <ecepedac@unal.edu.co>

#### References

1. Cepeda C. E. (2001). Modelagem da variabilidade em modelos lineares generalizados. Unpublished Ph.D. tesis. Instituto de Matematicas. Universidade Federal do Rio do Janeiro.

2.Cepeda, E. and Gamerman D. (2005). Bayesian Methodology for modeling parameters in the two-parameter exponential family. Estadistica 57, 93 105.

3.Cepeda C., E. and Gamerman D. (2001). Bayesian Modeling of Variance Heterogeneity in Normal Regression Models. Brazilian Journal of Probability and Statistics. 14, 207-221.

4.Luc Anselin, Spatial Econometrics: Methods and Models, Kluwer Academic, Boston, 1988.

5. D. Gamerman, Markov Chains Monte Carlo: Stochastic Simulation for bayesian Inference, Chapman and Hall, 1997.

6. James Le Sage and Kelley Pace, Introduction to Spatial Econometrics, Chapman & Hall/CRC, Boca Raton, 2009.

```
data(oldcol)
n=49
x0 = rep(1, n)x1=runif(n,0,400)
x2=runif(n,10,23)
X = \text{cbind}(x0, x1, x2)sigma2=rep(45,n)
Sigma=diag(sigma2)
W=COL.nb
matstand=nb2mat(W)
A=diag(n)-0.85*matstand
mu=(18+0.026*x1-0.4*x2)
Sigma2=t(solve(A))%*%Sigma%*%solve(A)
y=t(rmvnorm(1,mu,Sigma2))
formula \leq -y \sim x0+x1+x2data <- data.frame(y=y,x0=x0,x1=x1,x2=x2)
```
#### hom\_sem 15

```
prior <- list(b_pri=rep(0,3),B_pri=diag(rep(1000,3)),r_pri=0.01,lambda_pri=0.01)
initial <- list(beta_0=rep(0,3),sigma2_0=90,lambda_0=0.5)
```

```
hom_sem(formula=formula,data=data,W=W,nsim=500,burn=25,step=5,prior=prior,
       initial=initial,kernel="normal")
```
# <span id="page-15-0"></span>Index

∗ Bayesian hetero\_general, [2](#page-1-0) hetero\_sar, [4](#page-3-0) hetero\_sem, [6](#page-5-0) hom\_general, [8](#page-7-0) hom\_sar, [11](#page-10-0) hom\_sem, [13](#page-12-0) ∗ General Model hom\_general, [8](#page-7-0) ∗ Heteroscedastic Error Term hetero\_general, [2](#page-1-0) hetero\_sar, [4](#page-3-0) hetero\_sem, [6](#page-5-0) ∗ Heteroscedastic General Model hetero\_general, [2](#page-1-0) ∗ Heteroscedastic SAR Model hetero\_sar, [4](#page-3-0) ∗ Heteroscedastic SEM Model hetero\_sem, [6](#page-5-0) ∗ Metropolis Hastings hetero\_general, [2](#page-1-0) hetero\_sar, [4](#page-3-0) hetero\_sem, [6](#page-5-0) hom\_general, [8](#page-7-0) hom\_sar, [11](#page-10-0) hom\_sem, [13](#page-12-0) ∗ SAR Model hom\_sar, [11](#page-10-0) ∗ SEM Model hom\_sem, [13](#page-12-0) ∗ Spatial Econometric Models hetero\_general, [2](#page-1-0) hetero\_sar, [4](#page-3-0) hetero\_sem, [6](#page-5-0) hom\_general, [8](#page-7-0) hom\_sar, [11](#page-10-0) hom\_sem, [13](#page-12-0) hetero\_general, [2](#page-1-0) hetero\_sar, [4](#page-3-0)

hetero\_sem, [6](#page-5-0) hom\_general, [8](#page-7-0) hom\_sar, [11](#page-10-0) hom\_sem, [13](#page-12-0)